## 学校心理士会 2023 年度大会 <キーワード入力方法>

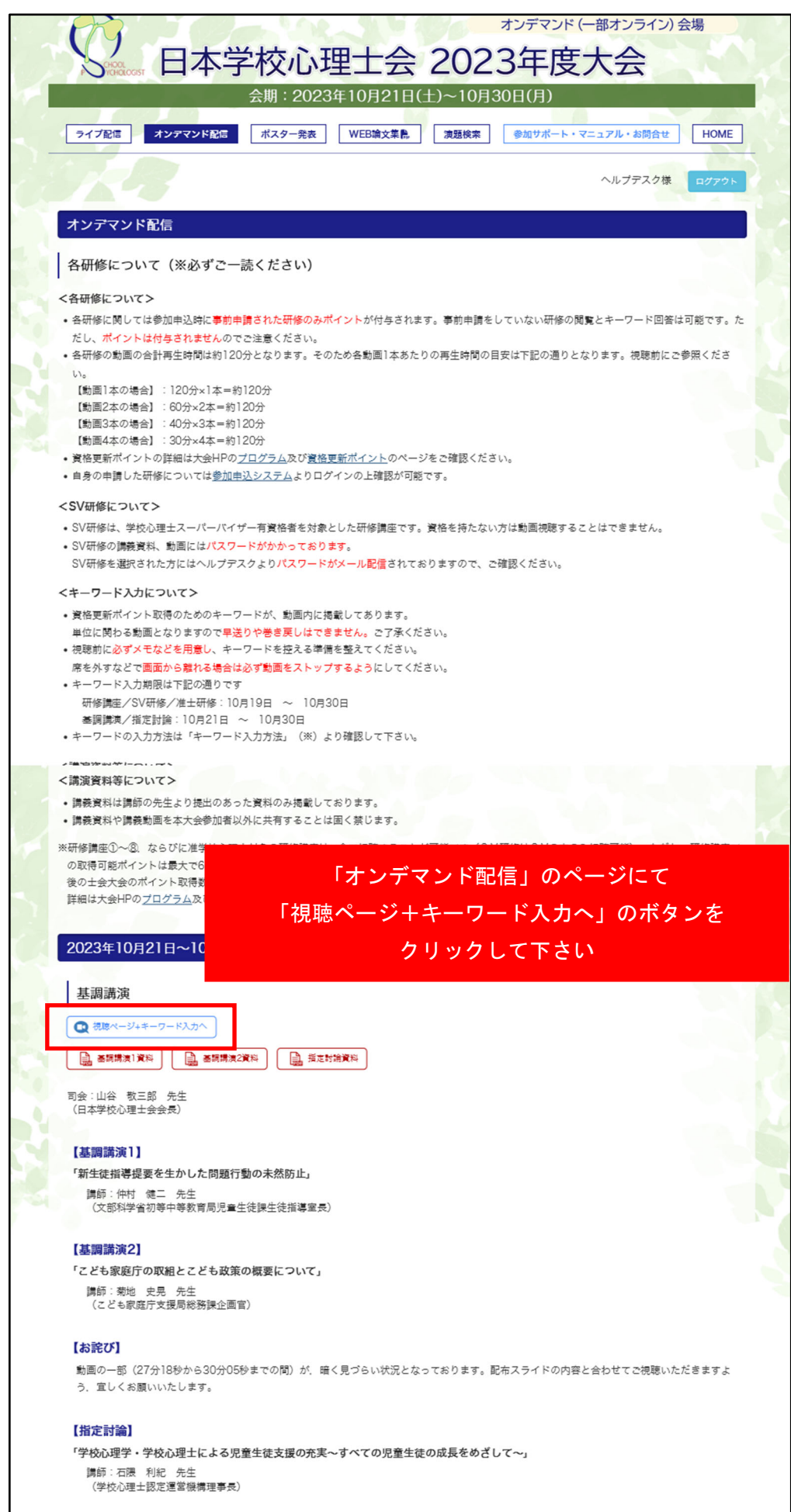

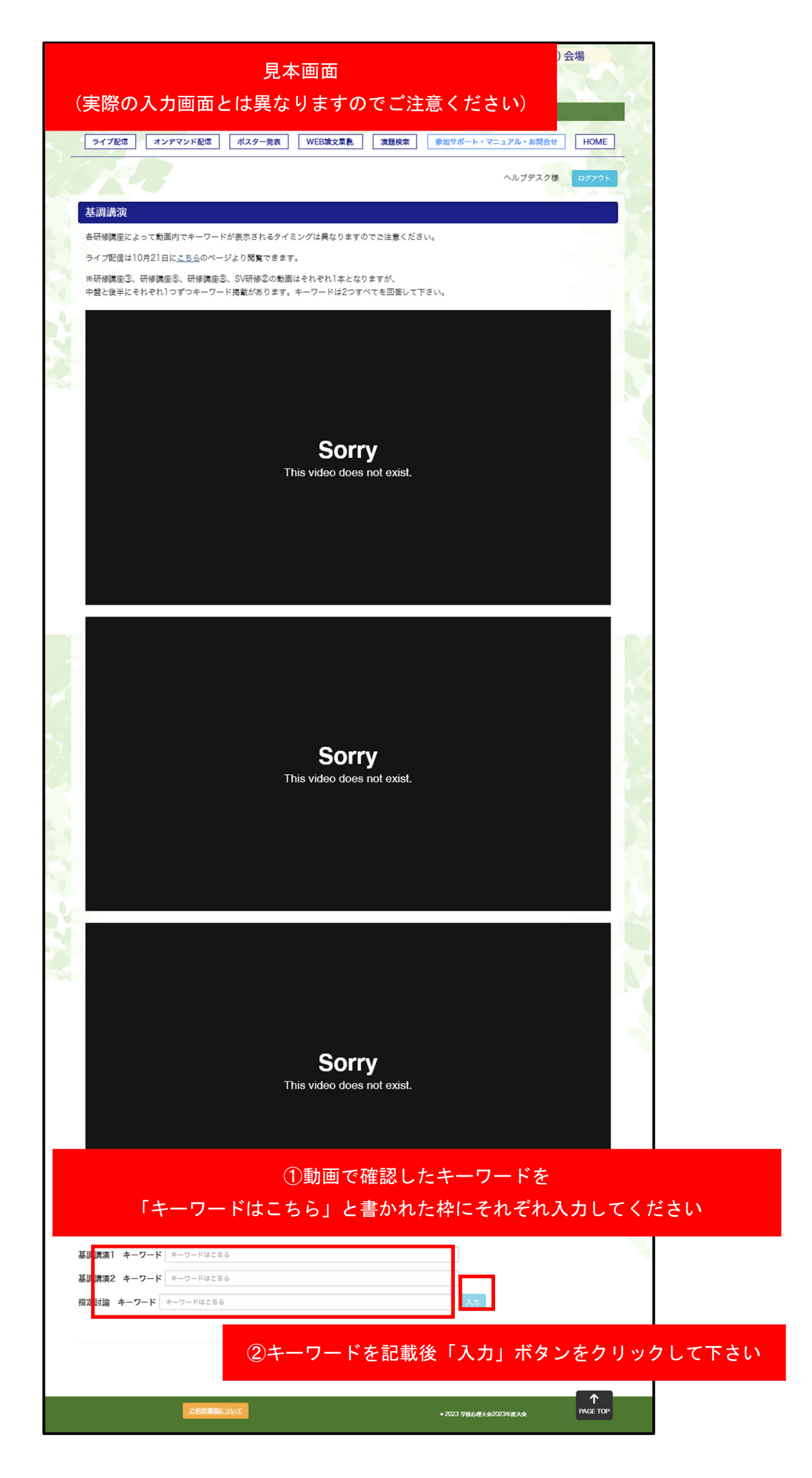

## <キーワード入力が間違っている場合>

「回答が正しくありません。」と表示されます。 下記の点にご注意ください

-----------------------------------------------------------------------

- ・キーワードの⼊⼒に間違いはないか
- ・キーワードの最後にスペースなどを⼊れていないか

 $-$ 

上記の訂正のあと、エラー画⾯が表⽰され続けている場合は、 メモされたキーワードが間違っている可能性がございます。 再度、講義動画をご確認ください。

## <キーワード入力が正しい場合>

「回答を受け付けました。」と表示されます。

## <動画が 1 本のみ場合>

研修講座③、研修講座⑤、研修講座⑧、SV 研修②の動画はそれぞれ 1 本となりますが、 中盤と後半にそれぞれ 1 つずつキーワード掲載があります。 キーワードは 2 つすべてを回答して下さい。